# **EMOTIO I OKCASH**

Periodo inattività superiore a 12 giorni.

## 1. INATTIVITA' SUPERIORE A 12 GIORNI

A partire dal 1º luglio 2023, in caso di **periodo di inattività** del Registratore Telematico superiore a 12 giorni (es: chiusura per ferie, attività stagionale, eventi, malattia, etc.), è fortemente consigliato dall'Agenzia delle Entrate effettuare il cambio di stato del dispositivo in "Fuori Servizio".

Tale facoltà, consigliabile per l'Esercente con le Specifiche Tecniche RT vers. 10, diventa invece un adempimento obbligatorio con le nuove Specifiche Tecniche RT vers. 11. I ns dispositivi operano tutti con le Specifiche Tecniche 10.

## 2. GESTIONE FUORI SERVIZIO

#### 2.1 VARIAZIONE STATO DISPOSITIVO

Per variare lo stato del Registratore Telematico, l'Esercente avrà a disposizione due possibilità:

- Attraverso il portale dell'AdE, accedendo al proprio cassetto fiscale nella sezione Fatture e Corrispettivi;
- Tramite il Registratore Telematico (soluzione più semplice e veloce).

Ricordiamo che il ritorno del RT allo stato "In Servizio" avviene automaticamente, alla ripresa dell'attività, per effetto della prima trasmissione dei corrispettivi giornalieri.

### 2.2 FUORI SERVIZIO TRAMITE DISPOSITIVO

Con la funzione 824 è possibile variare lo stato del dispositivo in "Fuori Servizio"

#### Di seguito la procedura:

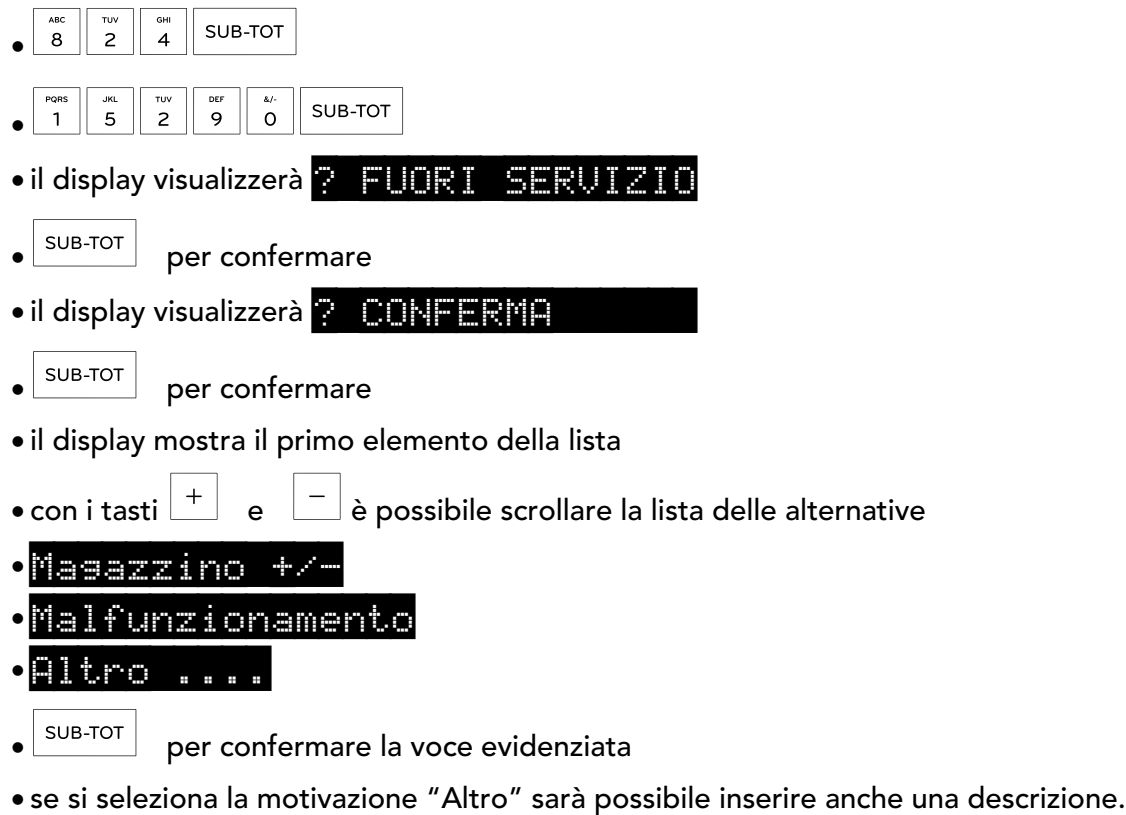

ATTENZIONE! affinché la segnalazione dell'evento venga trasmessa all'AdE, il Registratore Telematico deve essere collegato con la rete internet.

### 2.3 NOTIFICA DI ESITO "STATO FUORI SERVIZIO"

Dopo aver variato lo stato, il dispositivo stamperà automaticamente una notifica di esito (di seguito un esempio).

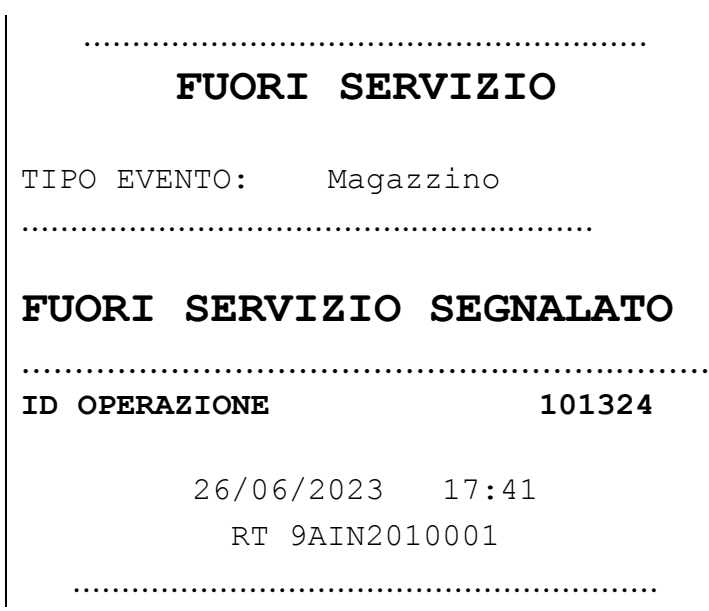

Come si può notare, sul tallon è presente un numero identificativo "ID Operazione" quale prova che l'evento "Fuori Servizio" sia stato regolarmente trasmesso all'Agenzia delle Entrate.

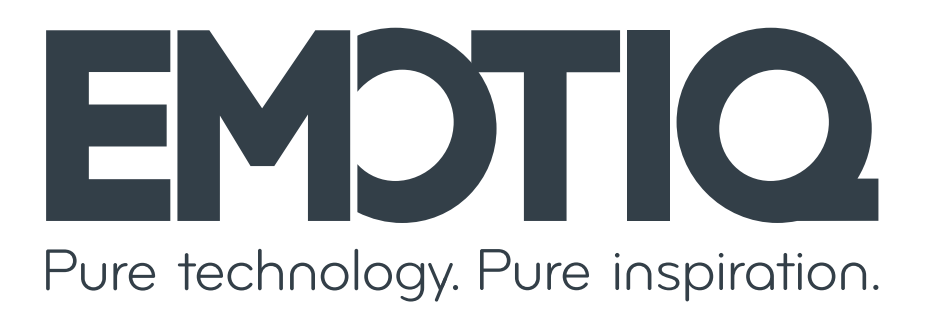

Add Via Uberto Visconti di Modrone 38 - 20122 Milano - MI Web emotiq.it